#### [Начало](#page-0-0)

[Название](#page-0-0)

<span id="page-0-0"></span>[Генерирование иерархии](#page-1-0) [Анализ размерностей](#page-9-0) [Проблемно-ориентированные языки](#page-20-0)

## Лекция 5. Примеры применения метапрограммирования Метапрограммирование в C++

27 октября 2016 г.

重

イロト イ母ト イヨト イヨト

[Наследуемая метафункция](#page-2-0) [Ненаследуемая метафункция](#page-5-0)

## <span id="page-1-0"></span>Генерирование при помощи mpl::fold

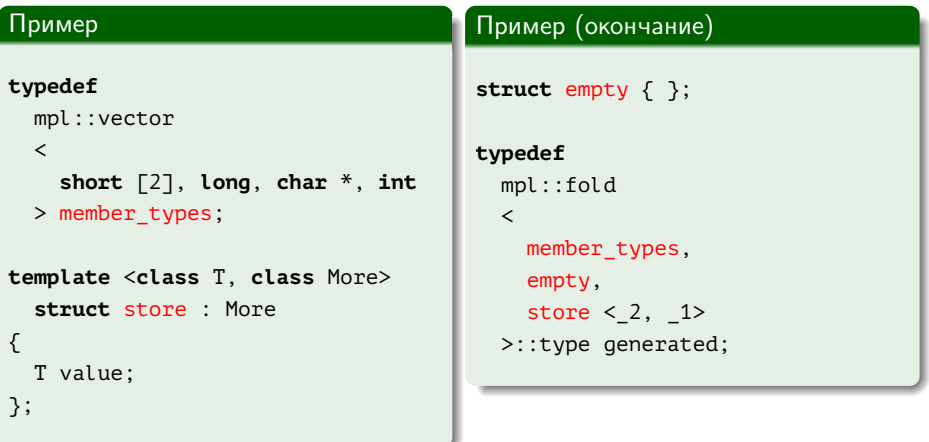

Þ

メロメ メ部メ メミメ メミメー

[Наследуемая метафункция](#page-1-0) [Ненаследуемая метафункция](#page-5-0)

## <span id="page-2-0"></span>Генерирование при помощи mpl::fold

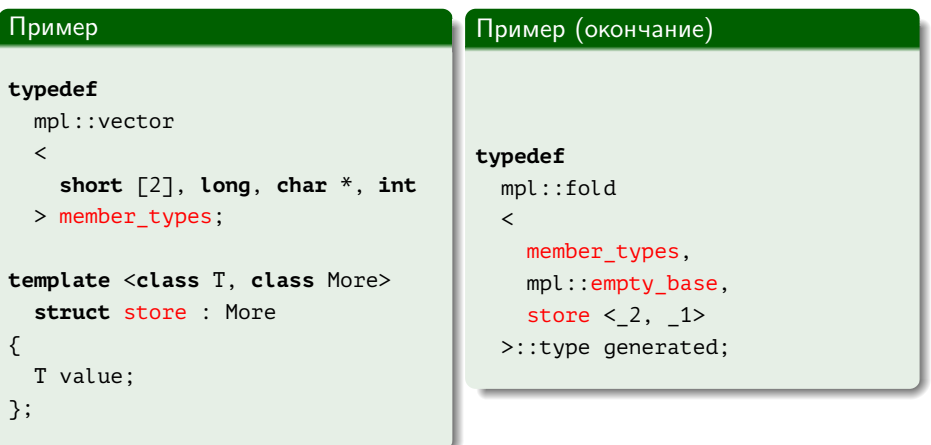

Þ

メロメ メ部メ メミメ メミメー

[Наследуемая метафункция](#page-1-0) [Ненаследуемая метафункция](#page-5-0)

## Сгенерированная специализация

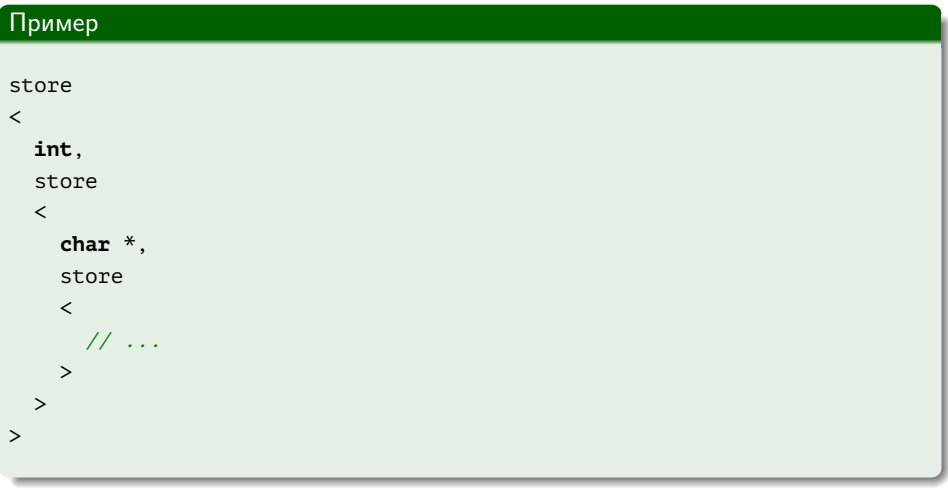

重

メロメ メ都 メメ きょくきょう

[Наследуемая метафункция](#page-1-0) [Ненаследуемая метафункция](#page-5-0)

# Доступ к полю

### Пример

```
int main()
{
 generated g;
 // ...
 long &rl = static_cast <store <long, store <short[2], empty> > &>
   (g).value;
 // ...
}
```
K ロ ▶ K 個 ▶ K 君 ▶ K 君 ▶ 「君」 めなひ

[Наследуемая метафункция](#page-1-0) [Ненаследуемая метафункция](#page-6-0)

## <span id="page-5-0"></span>Непосредственное генерирование

#### Пример **typedef** mpl::vector  $\epsilon$ **short** [2], **long**, **char** \*, **int** > member\_types; **template** <**class** T> **struct** wrap { T value; }; Пример (окончание) **template** <**class** U, **class** V> **struct** inherit : U, V { }; **typedef** mpl::fold  $\epsilon$ member\_types, empty, inherit  $\langle w \rangle \langle 2 \rangle$ , 1> >::type generated;

KOD KAP KED KED E VAA

[Наследуемая метафункция](#page-1-0) [Ненаследуемая метафункция](#page-5-0)

## <span id="page-6-0"></span>Непосредственное генерирование

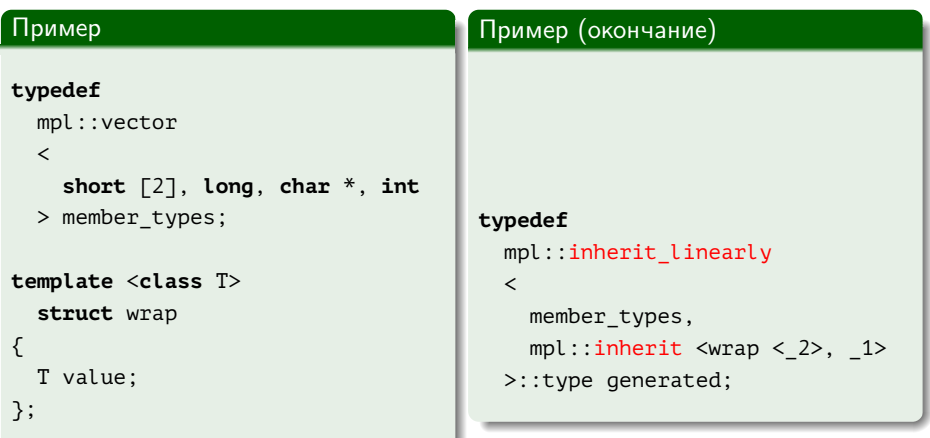

E

メロメ メ部メ メミメ メミメ

[Наследуемая метафункция](#page-1-0) [Ненаследуемая метафункция](#page-5-0)

## Сгенерированная специализация

### Пример

```
inherit
\overline{a}wrap <int>,
  inherit
  \precwrap <char *>,
     inherit
     \langle// ...
     >
  >
>
```
メロメ メ御 メメ きょうくきょう

[Наследуемая метафункция](#page-1-0) [Ненаследуемая метафункция](#page-5-0)

# Доступ к полю

### Пример

```
int main()
{
 generated g;
 // ...
 long &rl = static_cast <wrap <long> &> (g).value;
 // ...
}
```
K ロ ▶ K 個 ▶ K 君 ▶ K 君 ▶ 「君」 めなひ

[Физические величины](#page-9-0) [Корректность инициализации и сложения](#page-12-0) [Корректность умножения](#page-15-0) [Корректность смешанных операций](#page-18-0)

## <span id="page-9-0"></span>Основные размерности

### Пример

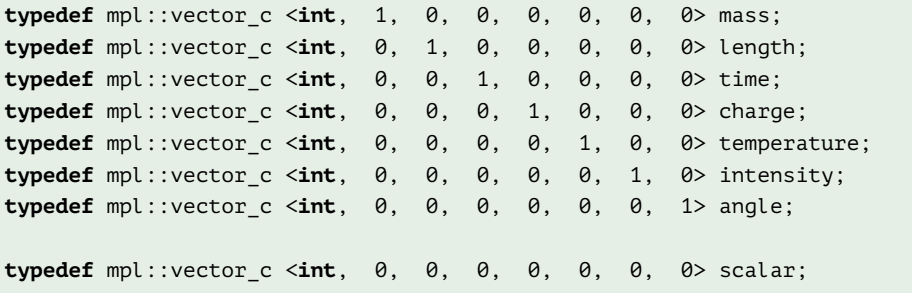

■

メロメ メ部メ メミメ メミメー

[Физические величины](#page-9-0) [Корректность инициализации и сложения](#page-12-0) [Корректность умножения](#page-15-0) [Корректность смешанных операций](#page-18-0)

## Основные размерности

#### Пример

```
\mathcal{U} m l t
typedef mpl::vector_c <int, 0, 1, -1, 0, 0, 0, 0> velocity;
\frac{1}{t}typedef mpl::vector_c <int, 0, 1, -2, 0, 0, 0, 0> acceleration;
// \frac{1}{t}1/t^2typedef mpl::vector_c <int, 1, 1, -1, 0, 0, 0, 0> momentum;
// and m \, l/ttypedef mpl::vector_c <int, 1, 1, -2, 0, 0, 0, 0> force;
// and the contract of the contract of m\,l/tm l/t^2// ...
```
イロト イ伺 トイヨ トイヨ トーヨー

[Физические величины](#page-9-0) [Корректность инициализации и сложения](#page-12-0) [Корректность умножения](#page-15-0) [Корректность смешанных операций](#page-18-0)

### Представление величины

### Пример

```
template <class T, class TDimensions>
  struct quantity
{
  explicit quantity(T x) :
    m_value(x)
  { }
  T value() const
    { return m_value; }
private:
  T m_value;
};
```
■ ·

イロメ イ母メ イヨメ イヨメ

[Физические величины](#page-9-0) [Корректность инициализации и сложения](#page-12-0) [Корректность умножения](#page-15-0) [Корректность смешанных операций](#page-18-0)

## <span id="page-12-0"></span>Использование величин

### Пример

```
int main()
{
 quantity <float, length> l(1.0f);
 quantity <float, mass> m(2.0f);
 m = l; // ошибка компиляции
 // ...
}
```
Georgia

イロト イ押ト イヨト イヨト

[Физические величины](#page-9-0) [Корректность инициализации и сложения](#page-12-0) [Корректность умножения](#page-15-0) [Корректность смешанных операций](#page-18-0)

### Реализация сложения

### Пример

```
template <class T, class D>
  quantity \langle T, D \rangle operator + (quantity \langle T, D \rangle x, quantity \langle T, D \rangle y)
{
  return quantity \langle T, D \rangle (x.value() + y.value());
}
```
GB 11

イロト イ母ト イヨト イヨト

[Физические величины](#page-9-0) [Корректность инициализации и сложения](#page-12-0) [Корректность умножения](#page-15-0) [Корректность смешанных операций](#page-18-0)

## Использование сложения

### Пример

```
int main()
{
 quantity <float, length> l1(1.0f);
 quantity <float, length> l2(2.0f);
 quantity <float, mass> m1(3.0f);
 l1 = l1 + l2;
 l1 = l2 + m1; // ошибка компиляции
 // ...
}
```
KOD KARD KED KED DAGA

[Физические величины](#page-9-0) [Корректность инициализации и сложения](#page-12-0) [Корректность умножения](#page-15-0) [Корректность смешанных операций](#page-18-0)

### <span id="page-15-0"></span>Реализация умножения

#### Пример

{

}

```
template <typename D1, typename D2>
  struct multiply_dimensions :
   mpl::transform <D1, D2, mpl::plus < , > > { };
```

```
template <typename T, typename D1, typename D2>
  quantity <T, typename multiply_dimensions <D1, D2>::type>
   operator * (quantity <T, D1> q1, quantity <T, D2> q2)
```

```
typedef typename multiply_dimensions <D1, D2>::type Dim;
return quantity <T, Dim>(q1.value() * q2.value());
```
GB 1

イロメ イ母メ イヨメ イヨメー

[Физические величины](#page-9-0) [Корректность инициализации и сложения](#page-12-0) [Корректность умножения](#page-15-0) [Корректность смешанных операций](#page-18-0)

### Использование умножения

#### Пример

```
int main()
{
  quantity <float, mass> m(5.0f);
  quantity <float, acceleration> a(9.8f);
  //
  cout \langle\langle "C\nuna = " \langle\langle (m * a).value() \langle\langle endl;
  //
  quantity <float, force> f = m * a; // ошибка компиляции
  // ...
}
```
KOD KARD KED KED DAGA

[Физические величины](#page-9-0) [Корректность инициализации и сложения](#page-12-0) [Корректность умножения](#page-15-0) [Корректность смешанных операций](#page-18-0)

## Шаблонный конструктор величины

### Пример

```
template <class T, class TDimensions>
 struct quantity
{
 // ...
 template <typename TOtherDimensions>
    quantity(quantity <T, TOtherDimensions> q)
    : m value(q.value())
  {
    BOOST_MPL_ASSERT((mpl::equal <TDimensions, TOtherDimensions>));
 }
 // ...
};
```
GH.

イロメ イ何メ イヨメ イヨメー

[Физические величины](#page-9-0) [Корректность инициализации и сложения](#page-12-0) [Корректность умножения](#page-15-0) [Корректность смешанных операций](#page-18-0)

### <span id="page-18-0"></span>Использование умножения со сложением

### Пример

```
int main()
{
 quantity <float, mass> m(5.0f);
 quantity <float, acceleration> a(9.8f);
 quantity <float, force> f(\theta.\theta f);
 // ...
 f = f + m * a; // ошибка компиляции
 // ...
}
```
KOD KARD KED KED DAGA

[Физические величины](#page-9-0) [Корректность инициализации и сложения](#page-12-0) [Корректность умножения](#page-15-0) [Корректность смешанных операций](#page-18-0)

イロメ イ母メ イヨメ イヨメ

## Реализация присваивания

### Пример

```
template <class T, class D1, class D2>
  quantity <T, D1> operator + (quantity <T, D1> x, quantity <T, D2> y)
{
  BOOST_MPL_ASSERT((mpl::equal <D1, D2>));
  return quantity \langle T, D1 \rangle (x.value() + y.value());
}
```
≘.

[Определения](#page-20-0) [Операции линейной алгебры](#page-21-0)

## <span id="page-20-0"></span>Проблемно-ориентированные языки

### Определения

Проблемно-ориентированный язык: (Domain-specific language,  $DSL$ ) — язык, использующий обозначения и абстракции предметной области для решения специфичных для неё задач.

Проблемно-ориентированный встроенный язык: (Domain-specific embedded language, DSEL) — библиотека, обладающая теми же свойствами.

イロト イ母 トイヨ トイヨト

[Определения](#page-20-0) [Операции линейной алгебры](#page-21-0)

## <span id="page-21-0"></span>Матричные вычисления

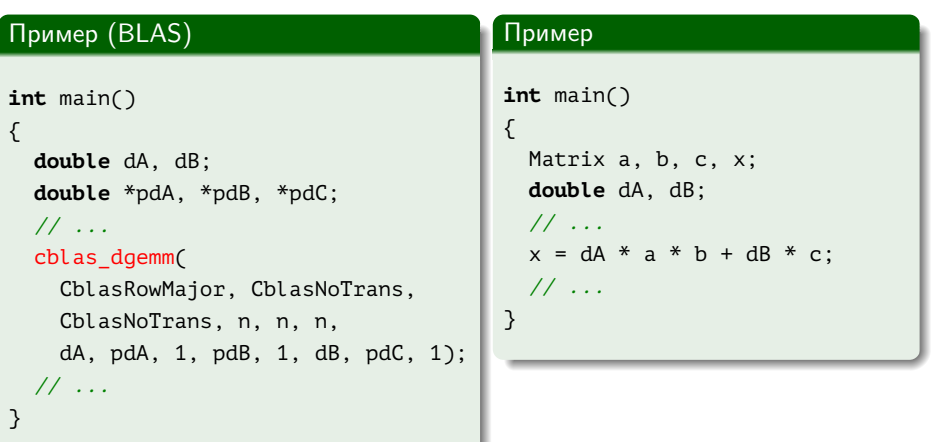

 $\equiv$ 

メロメ メ部メ メきメ メきメー

[Определения](#page-20-0) [Операции линейной алгебры](#page-21-0)

## Реализация сложения векторов

### Пример

```
Vector operator + (const Vector &rcA, const Vector &rcB)
{
 const std::size_t cn = rcA.size();
 Vector result(cn);
 for (std::size t i = 0; i != cn; ++ i)
    result[i] = rcA[i] + rcB[i];//
 return result;
}
```
イロメ イ母メ イヨメ イヨメー

[Определения](#page-20-0) [Операции линейной алгебры](#page-21-0)

## Использование сложения векторов

#### Пример

```
int main()
{
 Vector a, b, c, x;
 // ...
 x = a + b + c:
 // ...
}
```
K ロ ▶ K 個 ▶ K 君 ▶ K 君 ▶ 「君」 めなひ

[Определения](#page-20-0) [Операции линейной алгебры](#page-21-0)

## Реализация ленивого выражения

### Пример

```
template <class L, class OpTag, class R>
  struct Expression
{
  Expression(const L &rcL, const R &rcR)
    : m_rcL(rcL), m_rcR(rcR)
  { }
  float operator [] (unsigned index) const
  {
    return OpTag::apply(m_rcL[index], m_rcR[index]);
  }
  const L &m_rcL;
  const R &m_rcR;
};
```
Ξ

イロメ イ母メ イヨメ イヨメ

[Определения](#page-20-0) [Операции линейной алгебры](#page-21-0)

## Реализация ленивого сложения

#### Пример

```
template <class L, class R>
  Expression <L, plus, R> operator + (
    const L &rcL, const R &rcR)
{
 return Expression <L, plus, R> (rcL, rcR);
}
```
### Пример

Expression <Expression <Vector, plus, Vector>, plus, Vector>

重

イロメ イ母メ イヨメ イヨメ

[Определения](#page-20-0) [Операции линейной алгебры](#page-21-0)

## Реализация функции сложения

### Пример

```
struct plus
{
  static float apply(float a, float b)
  {
    return a + b;
  }
};
```
■ 1

 $\mathcal{A} \ \Box \ \rightarrow \ \ \mathcal{A} \ \overline{\partial} \ \rightarrow \ \ \mathcal{A} \ \ \overline{\mathcal{B}} \ \rightarrow \ \ \mathcal{A} \ \ \overline{\mathcal{B}} \ \ \rightarrow \ \ \overline{\mathcal{A}}$ 

[Определения](#page-20-0) [Операции линейной алгебры](#page-21-0)

## Реализация присваивания вектора

### Пример

```
template <class TExpr>
 Vector &Vector::operator = (const TExpr &rcX)
{
 for (unsigned i = 0; i < this->size(); ++ i)
    (*this)[i] = rcX[i];
  //
 return *this;
}
```
GB 11

イロメ イ母メ イヨメ イヨメー

[Определения](#page-20-0) [Операции линейной алгебры](#page-21-0)

## <span id="page-28-0"></span>Хранение последовательностей вычислений

#### Пример

 $\overline{\phantom{a}}$ 

```
Expression
```

```
Expression <Vector, plus, Vector>,
 plus,
  Expression <Vector, minus, Vector>
>
  intermediate = a + b + (c - d);
```
### Пример

```
auto intermediate = a + b + (c - d);
```
ミー

イロメ イ母メ イヨメ イヨメ